## **上海办理icp经营许可证所需基本材料**

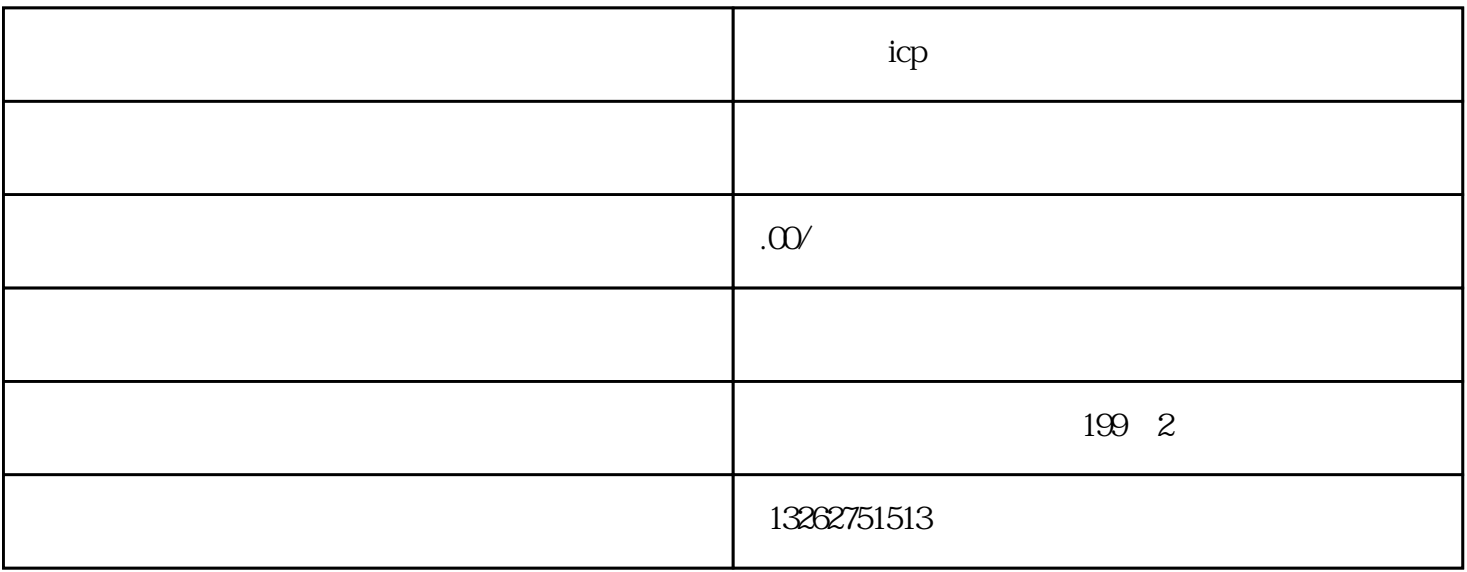

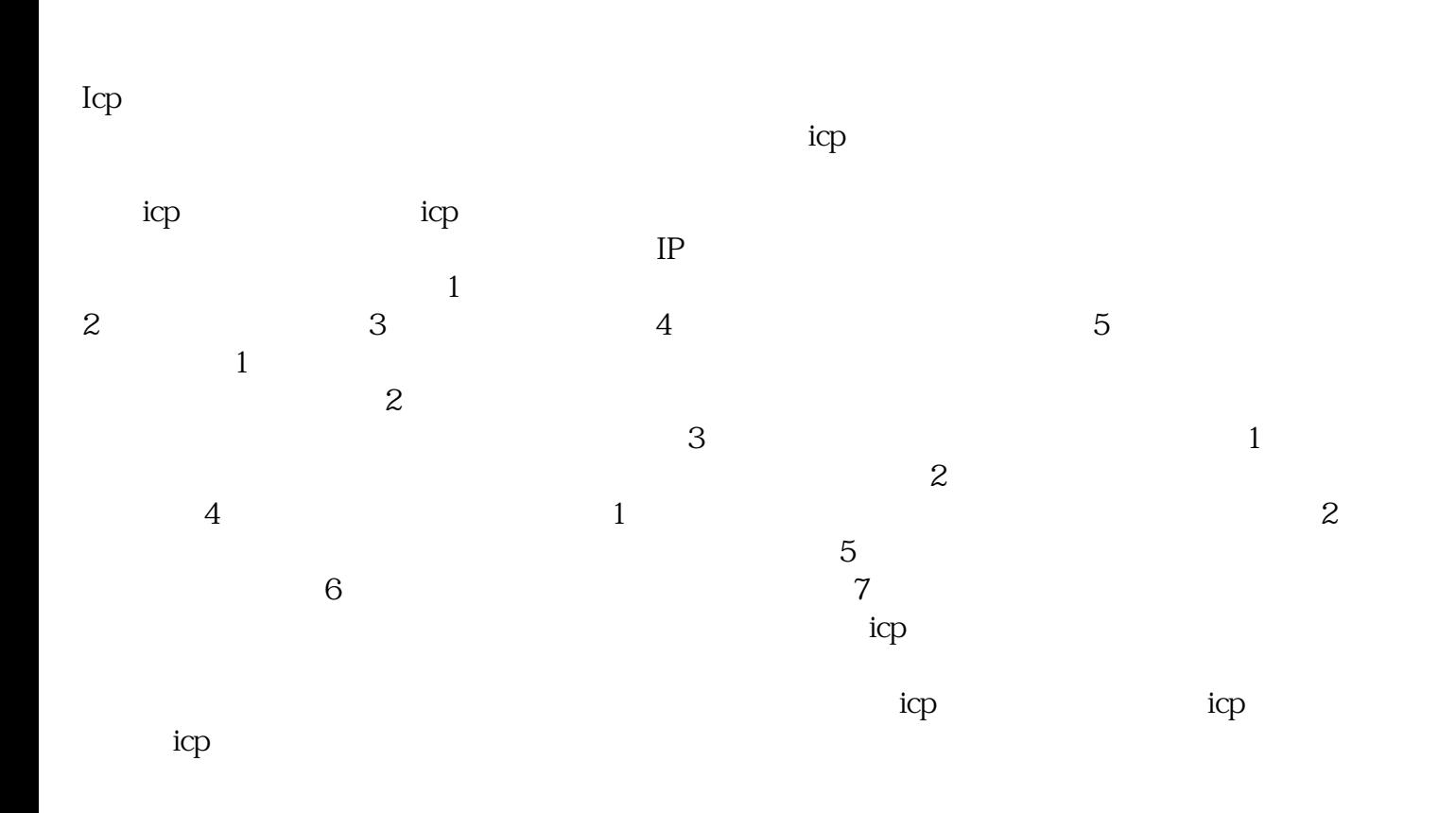